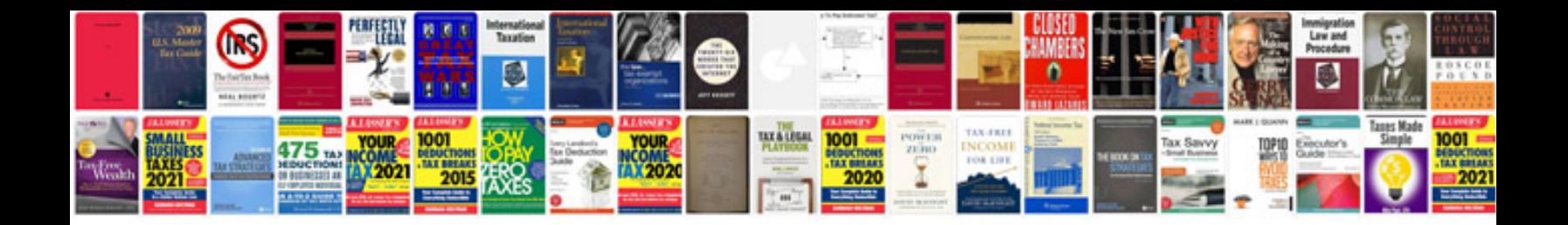

## Abcpdf example

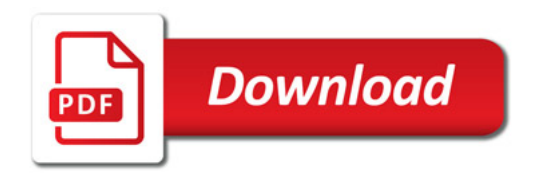

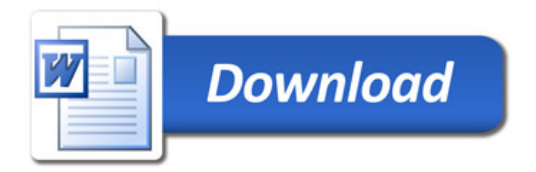